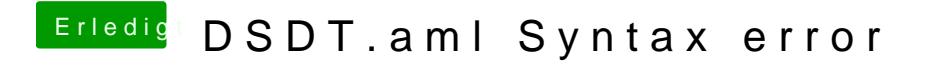

Beitrag von griven vom 6. Oktober 2017, 22:43

MacIASL Einstellungen hast Du wie gepostet vorgenommen?